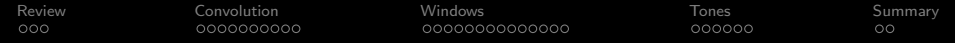

# Lecture 22: Aliasing in Time: the DFT

## Mark Hasegawa-Johnson All content [CC-SA 4.0](https://creativecommons.org/licenses/by-sa/4.0/) unless otherwise specified.

### ECE 401: Signal and Image Analysis, Fall 2020

K ロ ▶ K @ ▶ K 할 ▶ K 할 ▶ 이 할 → 9 Q @

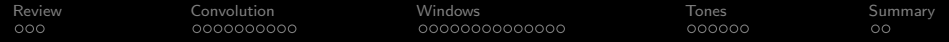

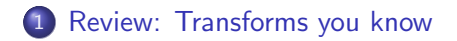

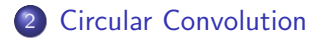

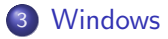

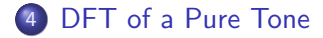

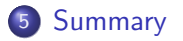

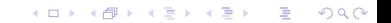

<span id="page-2-0"></span>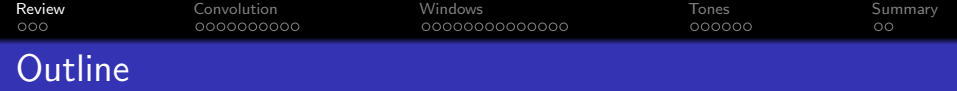

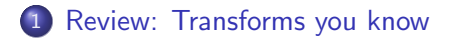

### [Circular Convolution](#page-6-0)

# [Windows](#page-17-0)

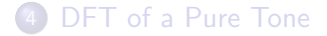

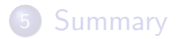

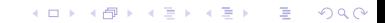

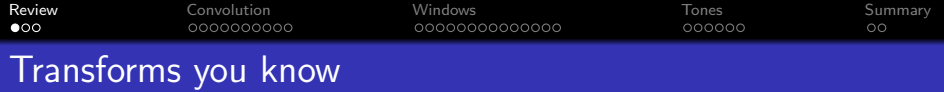

**• Fourier Series:** 

$$
X_k = \frac{1}{T_0} \int_0^{T_0} x(t) e^{-j\frac{2\pi kt}{T_0}} dt \quad \leftrightarrow \quad x(t) = \sum_{k=-\infty}^{\infty} X_k e^{j\frac{2\pi kt}{T_0}}
$$

Discrete Time Fourier Transform (DTFT):

$$
X(\omega) = \sum_{n=-\infty}^{\infty} x[n]e^{-j\omega n} \quad \leftrightarrow \quad x[n] = \frac{1}{2\pi} \int_{-\pi}^{\pi} X(\omega)e^{j\omega n} d\omega
$$

Discrete Fourier Transform (DFT):

$$
X[k] = \sum_{n=0}^{N-1} x[n]e^{-j\frac{2\pi k n}{N}} \quad \leftrightarrow \quad x[n] = \frac{1}{N}\sum_{k=0}^{N-1} X[k]e^{j\frac{2\pi k n}{N}}
$$

K ロ ▶ K @ ▶ K 할 ▶ K 할 ▶ | 할 | © 9 Q @

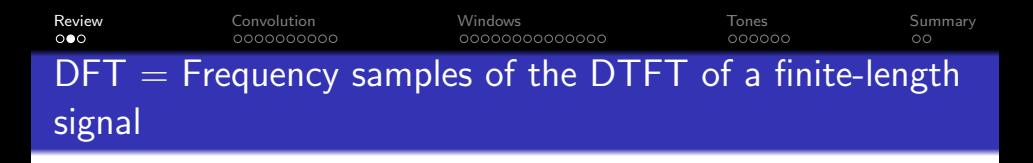

Suppose  $x[n]$  is nonzero only for  $0 \le n \le N-1$ . Then

$$
X[k] = \sum_{n=0}^{N-1} x[n]e^{-j\frac{2\pi kn}{N}}
$$

$$
= \sum_{n=-\infty}^{\infty} x[n]e^{-j\frac{2\pi kn}{N}}
$$

$$
= X(\omega_k), \quad \omega_k = \frac{2\pi k}{N}
$$

K ロ ▶ K @ ▶ K 할 > K 할 > 1 할 > 1 이익어

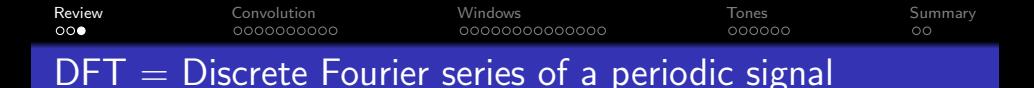

Suppose  $x[n]$  is periodic, with a period of N. If it were defined in continuous time, its Fourier series would be

$$
X_k = \frac{1}{T_0} \int_0^{T_0} x(t) e^{-j\frac{2\pi kt}{T_0}} dt
$$

The discrete-time Fourier series could be defined similarly, as

$$
X_k = \frac{1}{N} \sum_{n=0}^{N-1} x[n] e^{-j\frac{2\pi k n}{N}}
$$

$$
= \frac{1}{N} X[k]
$$

**KORK STRATER STRAKER** 

<span id="page-6-0"></span>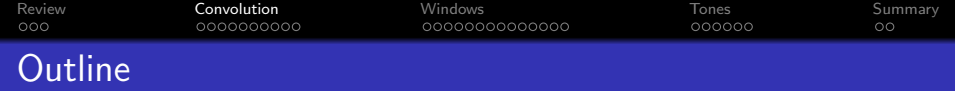

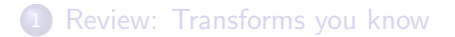

# [Circular Convolution](#page-6-0)

# [Windows](#page-17-0)

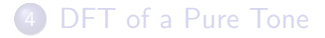

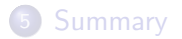

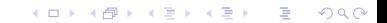

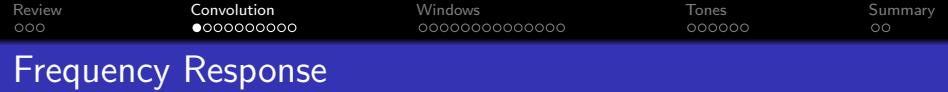

### Fourier Series:

$$
y(t) = x(t) * h(t) \leftrightarrow Y_k = H(\omega_k)X_k
$$

#### DTFT:

$$
y[n] = x[n] * h[n] \leftrightarrow Y(\omega) = H(\omega)X(\omega)
$$

#### DFT:

- If  $y[n] = x[n] * h[n]$ , does that mean  $Y[k] = H[k]X[k]$ ?
- Only if you assume  $x[n]$  periodic. If you assume  $x[n]$  is finite-length, then the formula fails.

**KORK EX KEY CRACK** 

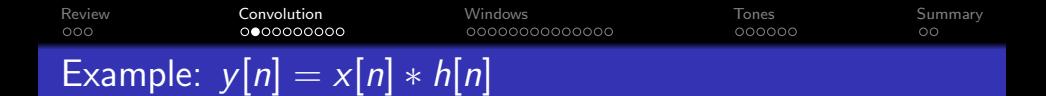

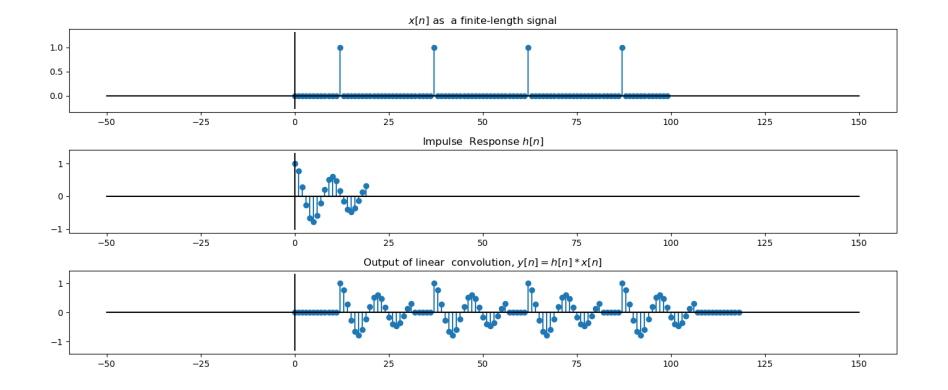

K ロ ▶ K @ ▶ K 할 ▶ K 할 ▶ 이 할 → 9 Q @

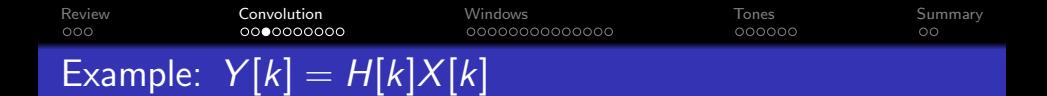

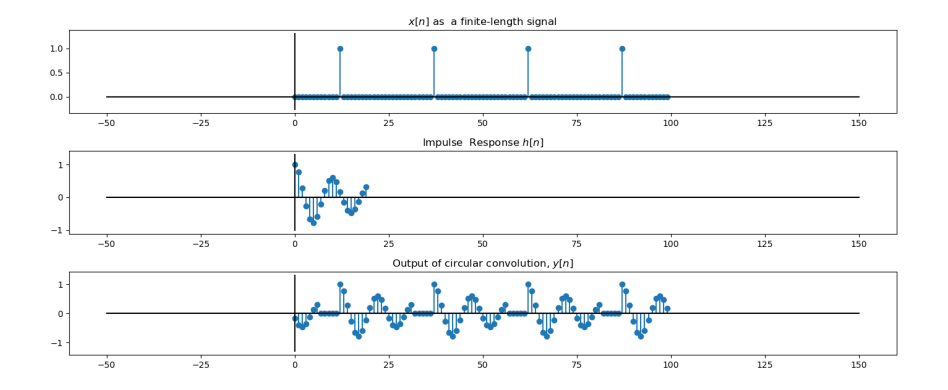

K ロ ▶ K @ ▶ K 할 ▶ K 할 ▶ 이 할 → 9 Q @

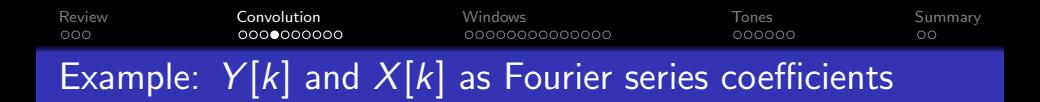

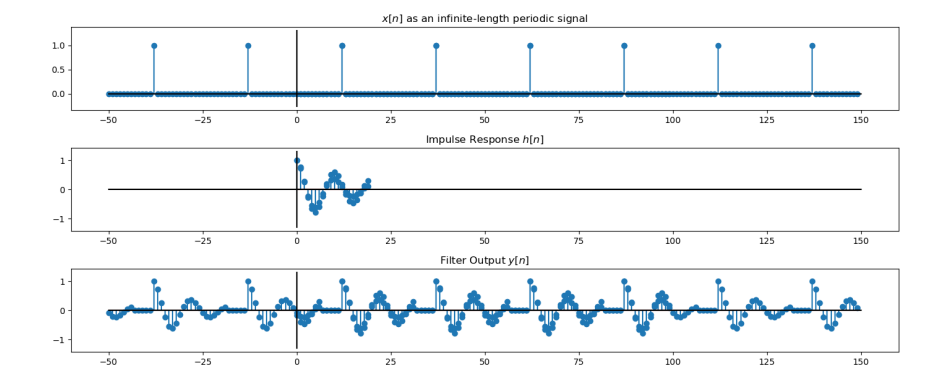

**KORK STRAIN A BAR SHOP** 

[Review](#page-2-0) [Convolution](#page-6-0) [Windows](#page-17-0) [Tones](#page-32-0) [Summary](#page-39-0)  $00000000000$ 00000000000000 oooooo OO

Circular Convolution: Motivation

- The inverse transform of  $Y[k] = H[k]X[k]$  is the result of convolving a finite-length  $h[n]$  with an **infinitely periodic**  $x[n]$ .
- Suppose  $x[n]$  is defined to be **finite-length**, e.g., so you can say that  $X[k] = X(\omega_k)$  (DTFT samples). Then  $y[n] \neq h[n] * x[n]$ . We need to define a new operator called circular convolution.

**KORK ERKER ADE YOUR** 

[Review](#page-2-0) [Convolution](#page-6-0) [Windows](#page-17-0) [Tones](#page-32-0) [Summary](#page-39-0) 00000000000000 oooooo Circular Convolution: Definition

The inverse transform of  $H[k]X[k]$  is a circular convolution:

$$
Y[k] = H[k]X[k] \quad \leftrightarrow \quad y[n] = h[n] \circledast x[n],
$$

where circular convolution is defined to mean:

$$
h[n] \circledast x[n] \equiv \sum_{m=0}^{N-1} h[m] x \left[ \langle n-m \rangle_N \right]
$$

in which the  $\langle \rangle_N$  means "modulo N:"

$$
\langle n \rangle_N = \begin{cases} n - N & N \le n < 2N \\ n & 0 \le n < N \\ n + N & -N \le n < 0 \\ \vdots & \end{cases}
$$

K ロ ▶ K @ ▶ K 할 > K 할 > 1 할 > 1 이익어

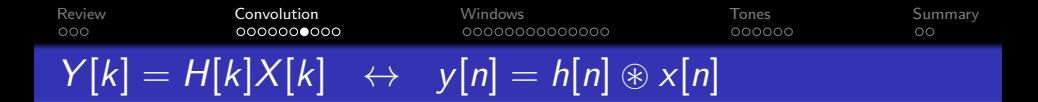

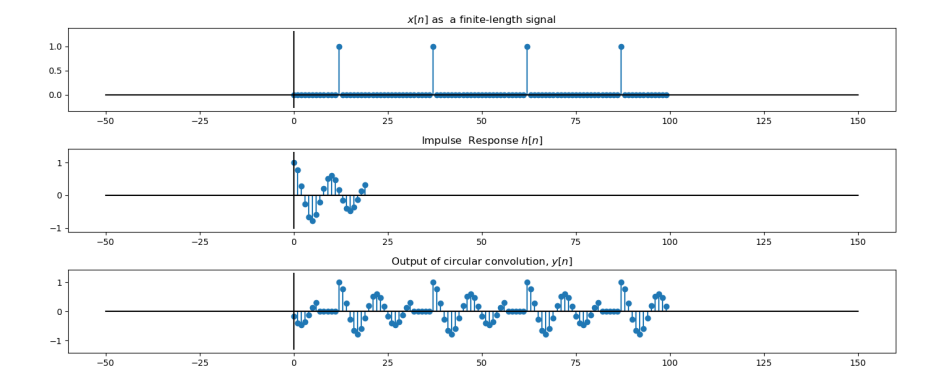

K ロ ▶ K @ ▶ K 할 ▶ K 할 ▶ 이 할 → 9 Q @

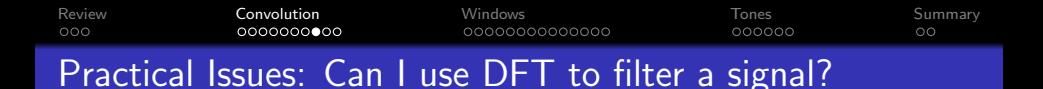

• Sometimes, it's easier to design a filter in the frequency domain than in the time domain.

**KORK ERKER ADE YOUR** 

- $\bullet$  ... but if you multiply  $Y[k] = H[k]X[k]$ , that gives  $y[n] = h[n] \otimes x[n]$ , which is not the same thing as  $y[n] = h[n] * x[n].$
- Is there any way to use DFT to do filtering?

[Review](#page-2-0) [Convolution](#page-6-0) [Windows](#page-17-0) [Tones](#page-32-0) [Summary](#page-39-0) Practical Issues: Filtering in DFT domain causes circular convolution

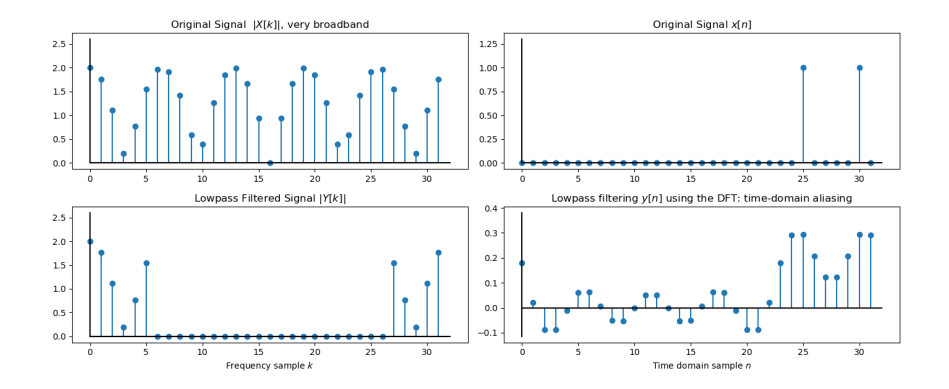

 $4$  ロ )  $4$   $\overline{r}$  )  $4$   $\overline{z}$  )  $4$   $\overline{z}$  )  $\Rightarrow$  $2990$ 

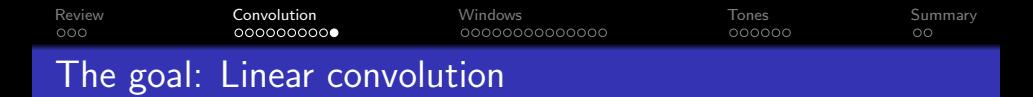

When you convolve a length-L signal,  $x[n]$ , with a length-M filter h[n], you get a signal y[n] that has length  $M + L - 1$ :

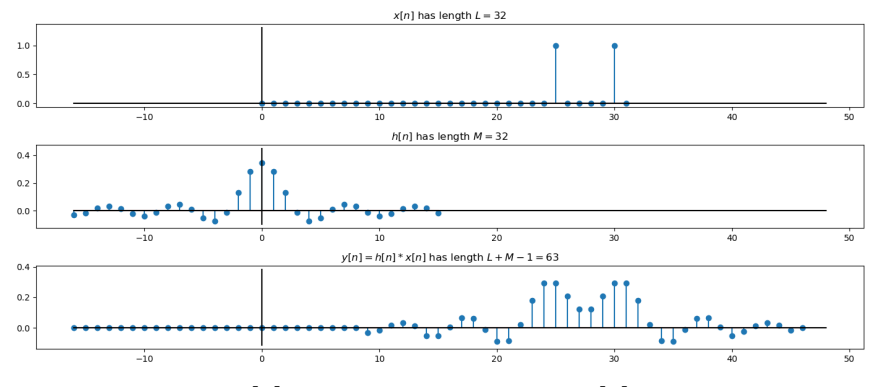

In this example,  $x[n]$  has length  $L = 32$ , and  $h[n]$  has length  $M = 32$ , so y[n] has length  $L + M - 1 = 63$ .

**KOD KAR KED KED E YORA** 

<span id="page-17-0"></span>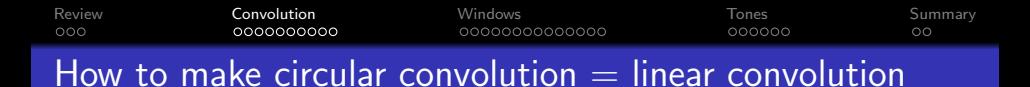

So in order to make circular convolution equivalent to linear convolution, you need to use a DFT length that is at least  $N > M + L - 1$ :

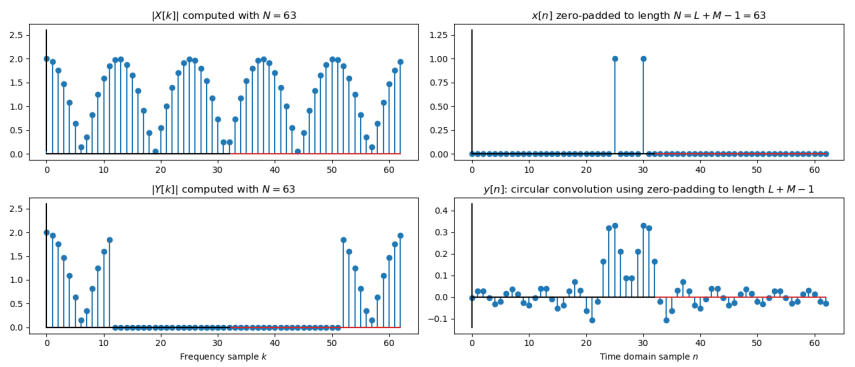

イロト イ押 トイヨト イヨト  $\equiv$  $000$ 

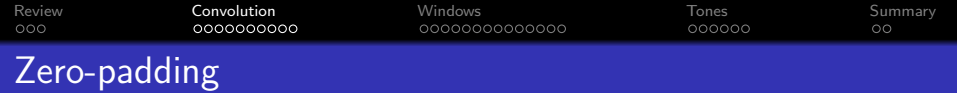

This is done by just zero-padding the signals:

$$
x_{\mathsf{ZP}}[n] = \begin{cases} x[n] & 0 \le n \le L - 1 \\ 0 & L \le n \le N - 1 \end{cases}
$$
\n
$$
h_{\mathsf{ZP}}[n] = \begin{cases} h[n] & 0 \le n \le M - 1 \\ 0 & M \le n \le N - 1 \end{cases}
$$

Then we find the N-point DFT,  $X[k]$  and  $H[k]$ , multiply them together, and inverse transform to get  $y[n]$ .

**KORK EX KEY CRACK** 

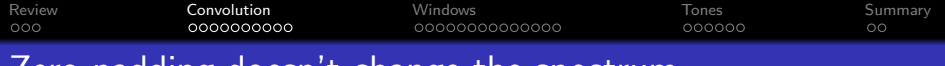

Zero-padding doesn't change the spectrum

Suppose  $x[n]$  is of length  $L < N$ . Suppose we define

$$
x_{\text{ZP}}[n] = \begin{cases} x[n] & 0 \le n \le L-1 \\ 0 & L \le n \le N-1 \end{cases}
$$

Then

$$
X_{ZP}(\omega)=X(\omega)
$$

K ロ ▶ K @ ▶ K 할 > K 할 > 1 할 > 1 이익어

. . . so zero-padding is the right thing to do!

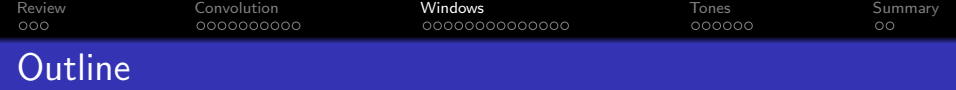

[Review: Transforms you know](#page-2-0)

### [Circular Convolution](#page-6-0)

[Windows](#page-17-0)

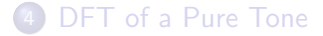

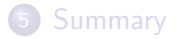

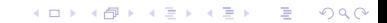

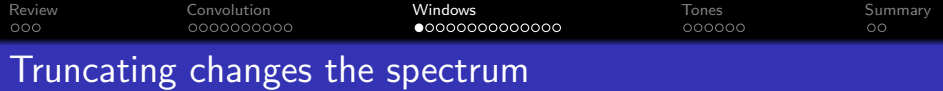

On the other hand, suppose  $s[n]$  is of length  $M > L$ . Suppose we define

$$
x[n] = \begin{cases} s[n] & 0 \le n \le L-1 \\ 0 & L \le n \le N-1 \end{cases}
$$

Then

$$
X(\omega)\neq S(\omega)
$$

and

 $X[k] \neq S[k]$ 

K □ ▶ K @ ▶ K 할 X K 할 X T 할 X 1 9 Q Q \*

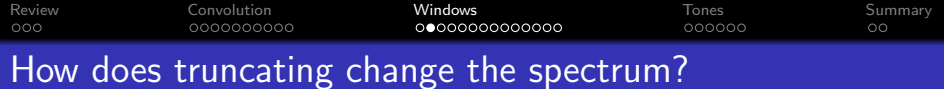

Truncating, as it turns out, is just a special case of windowing:

$$
x[n] = s[n]w_R[n]
$$

where the "rectangular window,"  $w_R[n]$ , is defined to be:

$$
w_R[n] = \begin{cases} 1 & 0 \le n \le L-1 \\ 0 & \text{otherwise} \end{cases}
$$

K □ ▶ K @ ▶ K 할 X K 할 X T 할 X 1 9 Q Q \*

[Review](#page-2-0) [Convolution](#page-6-0) [Windows](#page-17-0) [Tones](#page-32-0) [Summary](#page-39-0) Spectrum of the rectangular window

$$
w_R[n] = \begin{cases} 1 & 0 \le n \le L-1 \\ 0 & \text{otherwise} \end{cases}
$$

The spectrum of the rectangular window is

$$
W_R(\omega) = \sum_{n=-\infty}^{\infty} w[n] e^{-j\omega n}
$$

$$
= \sum_{n=0}^{L-1} e^{-j\omega n}
$$

$$
= e^{-j\omega \left(\frac{L-1}{2}\right)} \frac{\sin(\omega L/2)}{\sin(\omega/2)}
$$

K ロ > K @ > K 할 > K 할 > → 할 → ⊙ Q Q\*

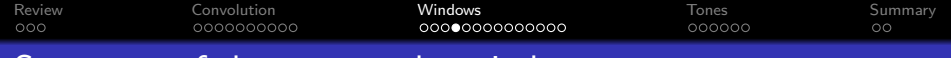

# Spectrum of the rectangular window

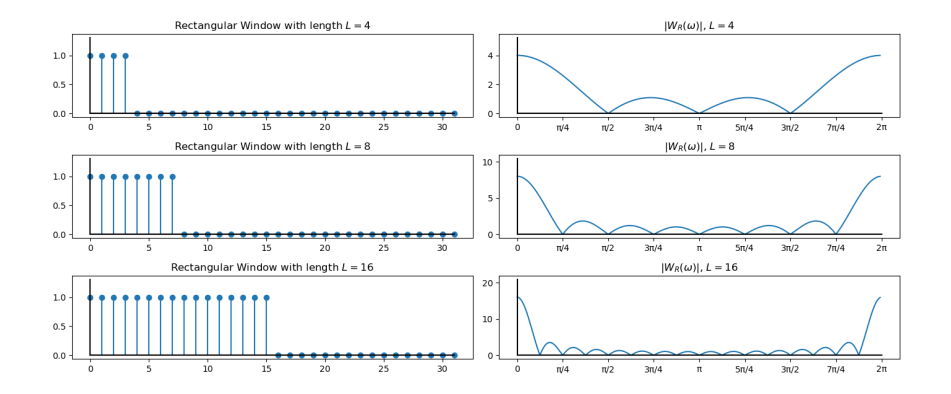

K ロ > K @ > K 할 > K 할 > → 할 → ⊙ Q Q\*

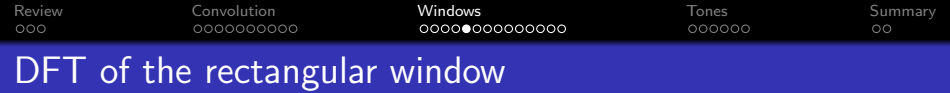

## The DFT of a rectangular window is just samples from the DTFT:

$$
W_R[k] = W_R\left(\frac{2\pi k}{N}\right)
$$

K ロ ▶ K @ ▶ K 할 ▶ K 할 ▶ | 할 | ⊙Q @

[Review](#page-2-0) [Convolution](#page-6-0) [Windows](#page-17-0) [Tones](#page-32-0) [Summary](#page-39-0)

# DFT of the rectangular window

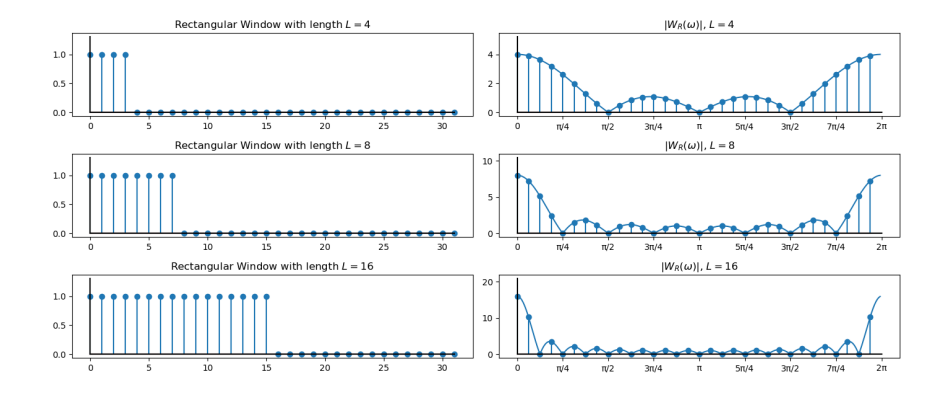

 $4$  ロ )  $4$   $\overline{P}$  )  $4$   $\overline{B}$  )  $4$   $\overline{B}$  ) ÷,  $2990$ 

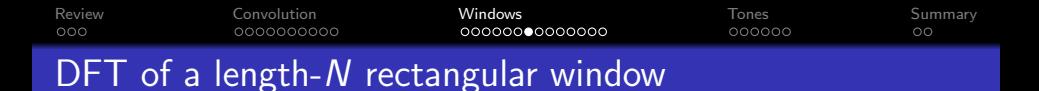

There is an interesting special case of the rectangular window. When  $L = N$ :

$$
W_R[k] = W_R\left(\frac{2\pi k}{N}\right)
$$
  
=  $e^{-j\frac{2\pi k}{N}\left(\frac{N-1}{2}\right)}\frac{\sin\left(\frac{2\pi k}{N}\left(\frac{N}{2}\right)\right)}{\sin\left(\frac{2\pi k}{N}\left(\frac{1}{2}\right)\right)}$   
=  $\begin{cases} 1 & k = 0 \\ 0 & \text{otherwise} \end{cases}$ 

K ロ ▶ K @ ▶ K 할 > K 할 > 1 할 > 1 이익어

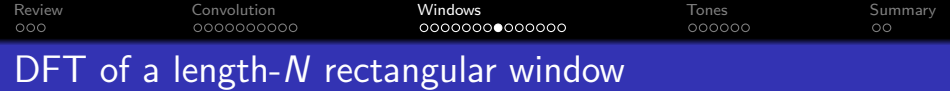

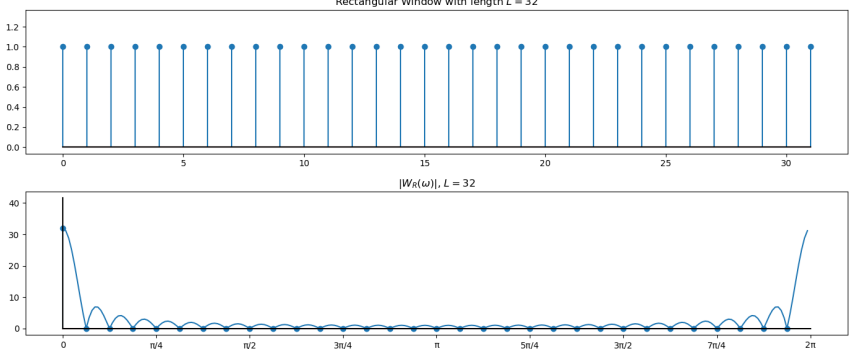

Rectangular Window with length  $L = 32$ 

イロン イ団ン イミン イミン 重  $-28$ 

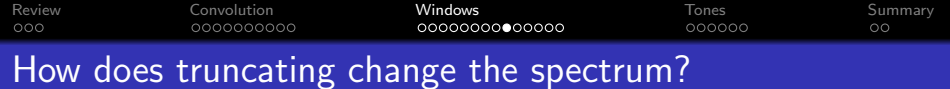

When we window in the time domain:

 $x[n] = s[n]w_R[n]$ 

K ロ ▶ K @ ▶ K 할 ▶ K 할 ▶ 이 할 → 9 Q @

that corresponds to  $X(\omega)$  being a kind of smoothed, rippled version of  $S(\omega)$ , with smoothing kernel of  $W_R(\omega)$ .

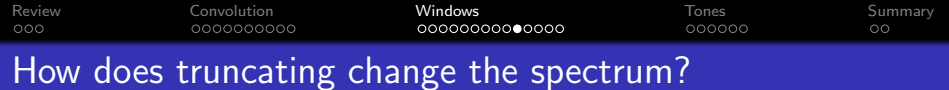

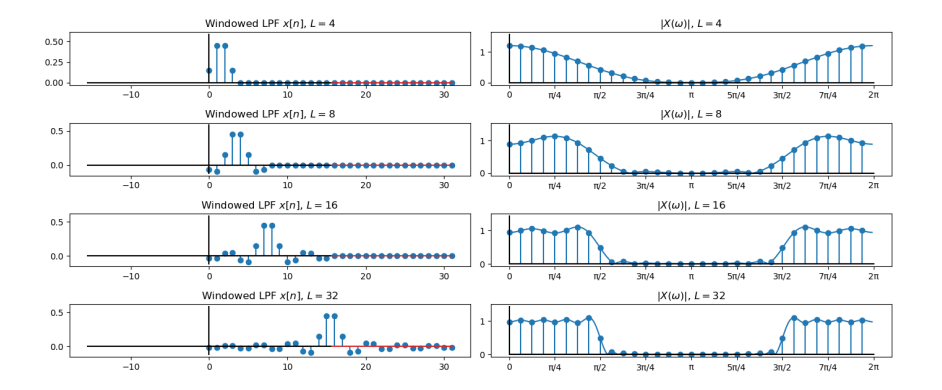

K ロ > K @ > K 할 > K 할 > 1 할 : ⊙ Q Q^

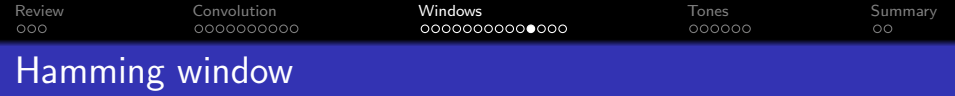

In order to reduce out-of-band ripple, we can use a Hamming window, Hann window, or triangular window. The one with the best spectral results is the Hamming window:

$$
w_H[n] = w_R[n] \left( 0.54 - 0.46 \cos \left( \frac{2\pi n}{L - 1} \right) \right)
$$

K ロ ▶ K @ ▶ K 할 > K 할 > 1 할 > 1 이익어

<span id="page-32-0"></span>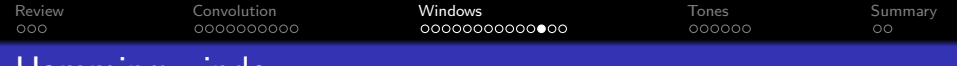

# Hamming window

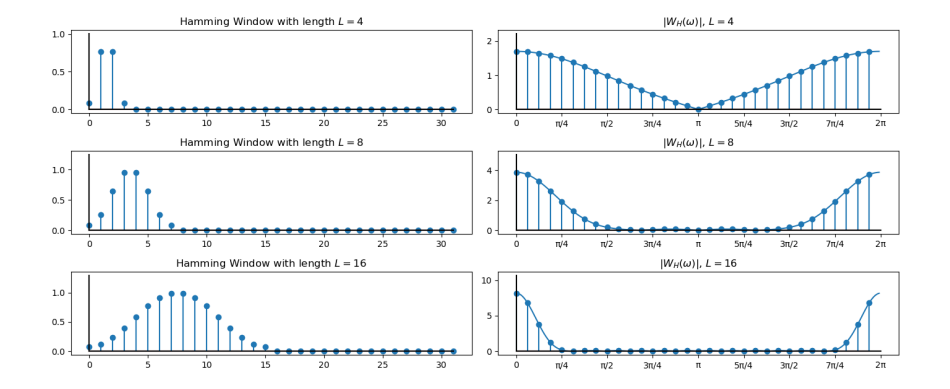

K ロ ▶ K @ ▶ K 할 ▶ K 할 ▶ 이 할 → 9 Q @

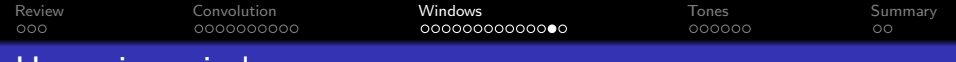

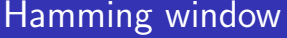

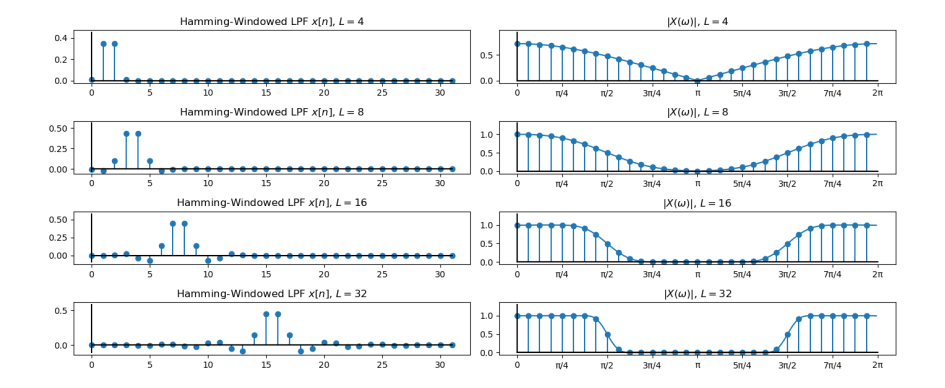

**KORK STRAIN A BAR SHOP** 

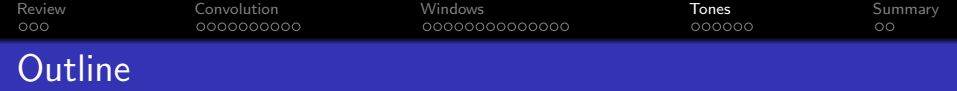

- [Review: Transforms you know](#page-2-0)
- [Circular Convolution](#page-6-0)
- [Windows](#page-17-0)
- [DFT of a Pure Tone](#page-32-0)

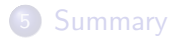

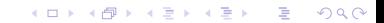

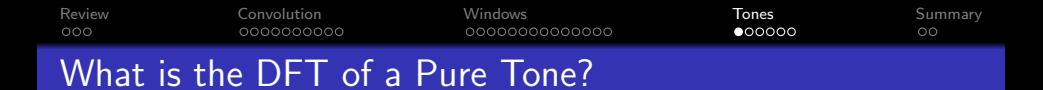

What is the DFT of a pure tone? Say, a cosine:

$$
x[n] = 2\cos(\omega_0 n) = e^{j\omega_0 n} + e^{-j\omega_0 n}
$$

Actually, it's a lot easier to compute the DFT of a complex exponential, so let's say "complex exponential" is a pure tone:

$$
x[n] = e^{j\omega_0 n}
$$

where  $\omega_0 = \frac{2\pi}{T_0}$  $\frac{2\pi}{T_0}$  is the fundamental frequency, and  $T_0$  is the period.

**KORK ERKER ADE YOUR** 

#### [Review](#page-2-0) [Convolution](#page-6-0) [Windows](#page-17-0) [Tones](#page-32-0) [Summary](#page-39-0) 00000000000000 OO What is the DFT of a Pure Tone?

The DFT is a scaled version of the Fourier series. So if the cosine has a period of  $\mathcal{T}_0 = \frac{N}{k_0}$  $\frac{N}{k_0}$  for some integer  $k_0$ , then the DFT is  $X[k] = \begin{cases} 1 & k = k_0, N - k_0, \end{cases}$ :

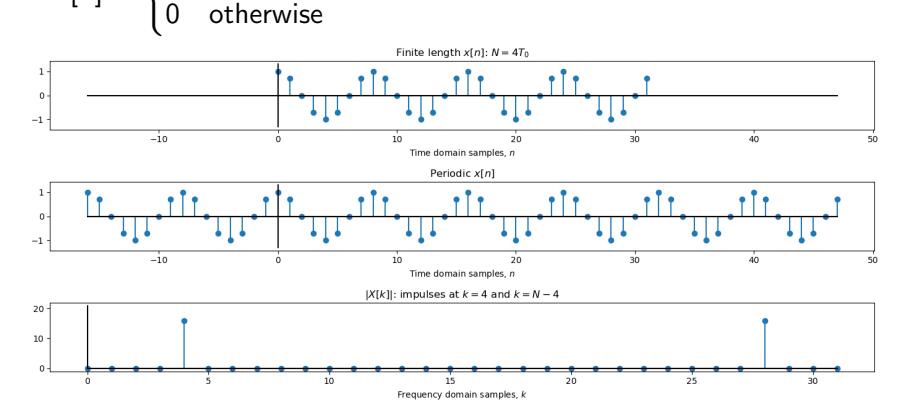

 $\mathbf{A} \equiv \mathbf{A} + \mathbf{B} + \mathbf{A} + \mathbf{B} + \math$  $\Omega$ 

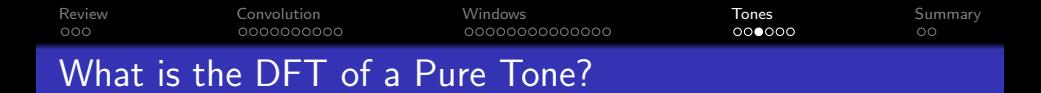

If N is not an integer multiple of  $T_0$ , though, then  $|X[k]|$  gets messy:

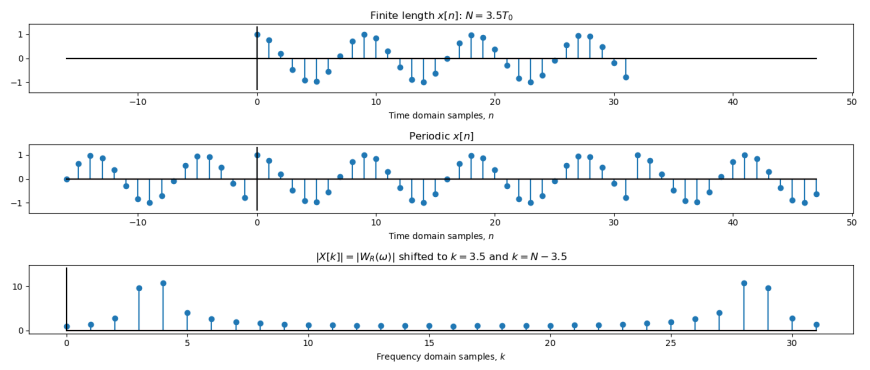

 $(1 - 4)$   $(1 - 4)$   $(1 - 4)$   $(1 - 4)$   $(1 - 4)$   $(1 - 4)$   $(1 - 4)$   $(1 - 4)$   $(1 - 4)$   $(1 - 4)$   $(1 - 4)$   $(1 - 4)$   $(1 - 4)$   $(1 - 4)$   $(1 - 4)$   $(1 - 4)$   $(1 - 4)$   $(1 - 4)$   $(1 - 4)$   $(1 - 4)$   $(1 - 4)$   $(1 - 4)$   $(1 - 4)$   $(1 - 4)$   $(1 -$  $\equiv$   $\Omega Q$  [Review](#page-2-0) [Convolution](#page-6-0) [Windows](#page-17-0) [Tones](#page-32-0) [Summary](#page-39-0) 00000000000000 ററററേറ

# What is the DFT of a Pure Tone?

Let's solve it. If  $x[n] = e^{j\omega_0 n}$ , then

$$
X[k] = \sum_{n=0}^{N-1} x[n]e^{-j\frac{2\pi kn}{N}}
$$

$$
= \sum_{n=0}^{N-1} e^{j(\omega_0 - \frac{2\pi k}{N})n}
$$

$$
= W_R \left(\frac{2\pi k}{N} - \omega_0\right)
$$

So the DFT of a pure tone is just a frequency-shifted version of the rectangular window spectrum!

**KORK ERKER ADE YOUR** 

<span id="page-39-0"></span>[Review](#page-2-0) [Convolution](#page-6-0) [Windows](#page-17-0) [Tones](#page-32-0) [Summary](#page-39-0) What is the DFT of a Pure Tone?

$$
X[k] = W_R \left(\frac{2\pi k}{N} - \omega_0\right)
$$

If N is a multiple of  $T_0$ , then the numerator is always zero, and  $X[k]$  samples the sinc right at its zero-crossings:

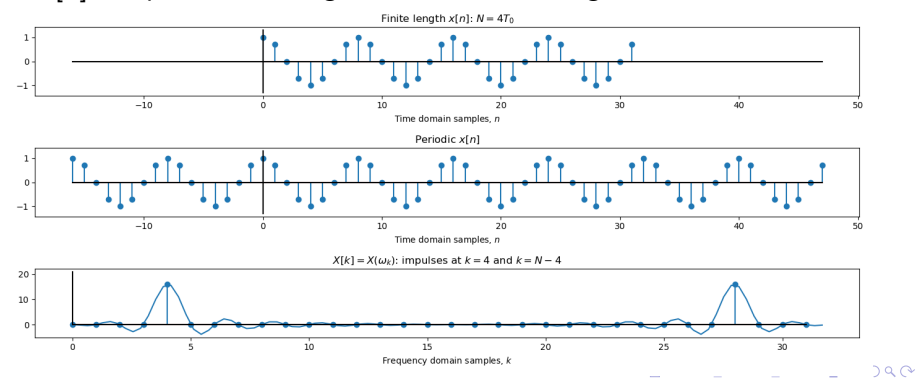

[Review](#page-2-0) [Convolution](#page-6-0) [Windows](#page-17-0) [Tones](#page-32-0) [Summary](#page-39-0) What is the DFT of a Pure Tone?

$$
X[k] = W_R \left(\frac{2\pi k}{N} - \omega_0\right)
$$

If N is NOT a multiple of  $T_0$ , then  $X[k]$  samples the sinc in more complicated places:

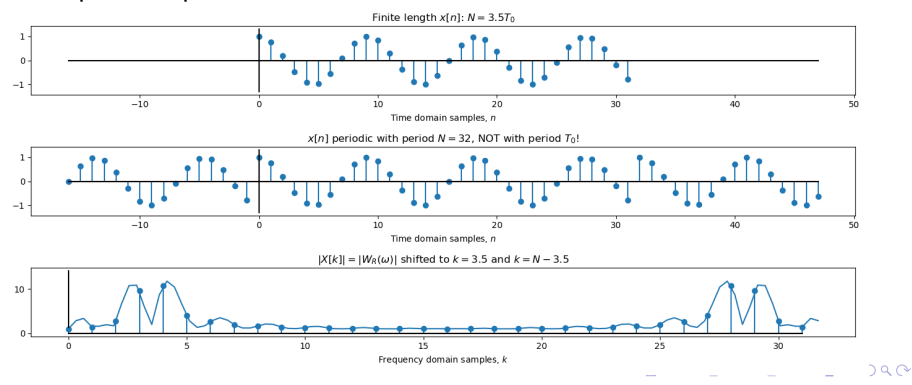

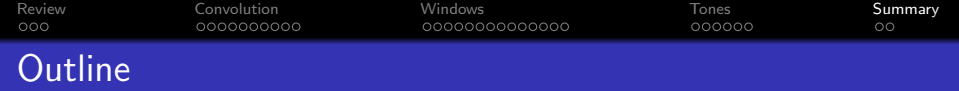

- [Review: Transforms you know](#page-2-0)
- [Circular Convolution](#page-6-0)
- [Windows](#page-17-0)
- [DFT of a Pure Tone](#page-32-0)

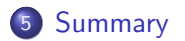

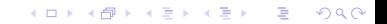

[Review](#page-2-0) [Convolution](#page-6-0) [Windows](#page-17-0) [Tones](#page-32-0) [Summary](#page-39-0) 0000000000 00000000000000 000000  $\bullet$ Summary: Circular Convolution

• If you try to compute convolution by multiplying DFTs, you get circular convolution instead of linear convolution. This effect is sometimes called "time domain aliasing," because the output signal shows up at an unexpected time:

$$
h[n] \circledast x[n] \equiv \sum_{m=0}^{N-1} h[m] x \left[ \langle n-m \rangle_N \right]
$$

• The way to avoid this is to zero-pad your signals prior to taking the DFT:

$$
x_{\mathsf{ZP}}[n] = \begin{cases} x[n] & 0 \le n \le L-1 \\ 0 & L \le n \le N-1 \end{cases} \quad h_{\mathsf{ZP}}[n] = \begin{cases} h[n] & 0 \le n \le M-1 \\ 0 & M \le n \le N-1 \end{cases}
$$

Then you can compute  $y[n] = h[n] * x[n]$  by using a length-N DFT, as long as  $N > L + M - 1$ . 4 D > 4 P + 4 B + 4 B + B + 9 Q O

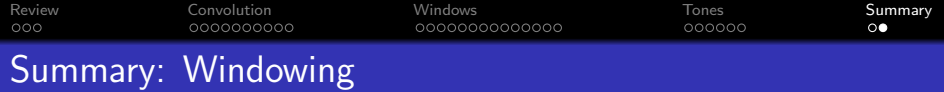

• If you truncate a signal in order to get it to fit into a DFT, then you get windowing effects:

$$
x[n] = s[n]w_R[n]
$$

where

$$
w_R[n] = \begin{cases} 1 & 0 \le n \le L-1 \\ 0 & \text{otherwise} \end{cases} \quad \leftrightarrow \quad W_R(\omega) = e^{-j\omega\left(\frac{L-1}{2}\right)} \frac{\sin\left(\frac{\omega L}{2}\right)}{\sin\left(\frac{\omega}{2}\right)}
$$

• The DFT of a pure tone is a frequency-shifted window spectrum:

$$
x[n] = e^{j\omega_0 n} \quad \leftrightarrow \quad X[k] = W_R \left( \frac{2\pi k}{N} - \omega_0 \right)
$$